Presentation for use with the textbook Data Structures and Algorithms in Java, 6th edition, by M. T. Goodrich, R. Tamassia, and M. H. Goldwasser, Wiley, 2014

## Recursion

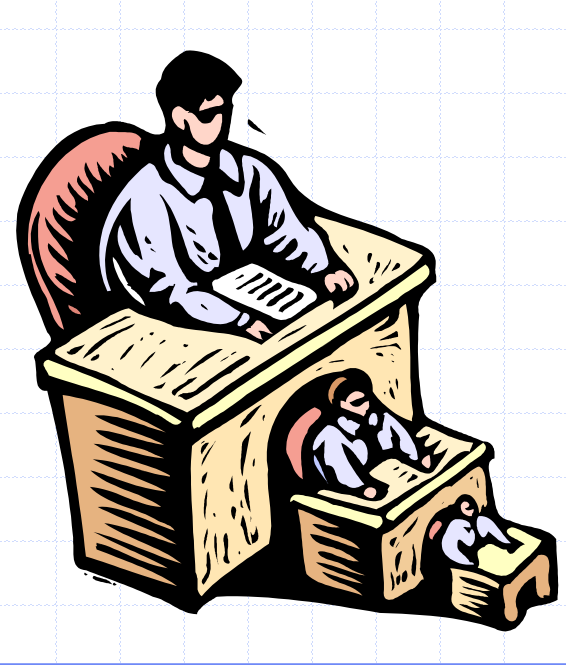

© 2014 Goodrich, Tamassia, Goldwasser

Recursion **Recursion** 1

## The Recursion Pattern

- Recursion: when a method calls itself Classic example – the factorial function:  $n! = 1 \cdot 2 \cdot 3 \cdot \cdots \cdot (n-1) \cdot n$
- Recursive definition: ン<br>イ  $\int$  $=\begin{cases} n \cdot f(n-1) \quad \text{else} \end{cases}$ *n f <sup>n</sup>* 1 if  $n=0$  $(n)$
- As a Java method:
- public static int factorial(int n) throws IllegalArgumentException { if  $(n < 0)$
- **throw new IllegalArgumentException();**  $\frac{1}{2}$  argument must be nonnegative else if  $(n == 0)$

 $\overline{\mathcal{C}}$ 

 $\cdot$   $\mu$   $-$ 

 $(n-1)$ 

return  $1$ ;

```
// base case
```
else

 $\overline{2}$ 

3

5

6

 $\overline{7}$ 

8

```
return n * factorial(n-1);
```

```
// recursive case
```
 $=$ 

# Content of a Recursive Method

### Base case(s)

- **Nalues of the input variables for which we perform** no recursive calls are called base cases (there should be at least one base case).
- **Every possible chain of recursive calls must** eventually reach a base case.
- Recursive calls
	- Galls to the current method.
	- Each recursive call should be defined so that it makes progress towards a base case.

### Visualizing Recursion

#### **D** Recursion trace **Example**

- **A box for each** recursive call
- **An arrow from each** caller to callee
- **An arrow from each** callee to caller showing return value

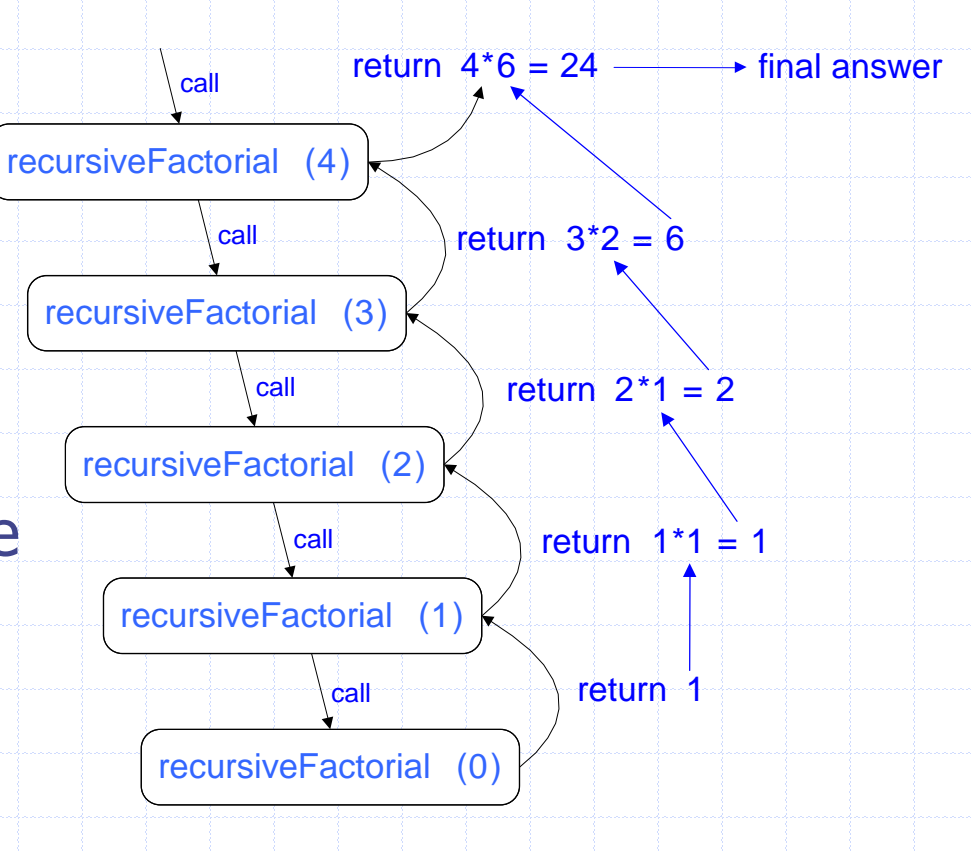

## Example: English Ruler

#### **Print the ticks and numbers like an English ruler:**

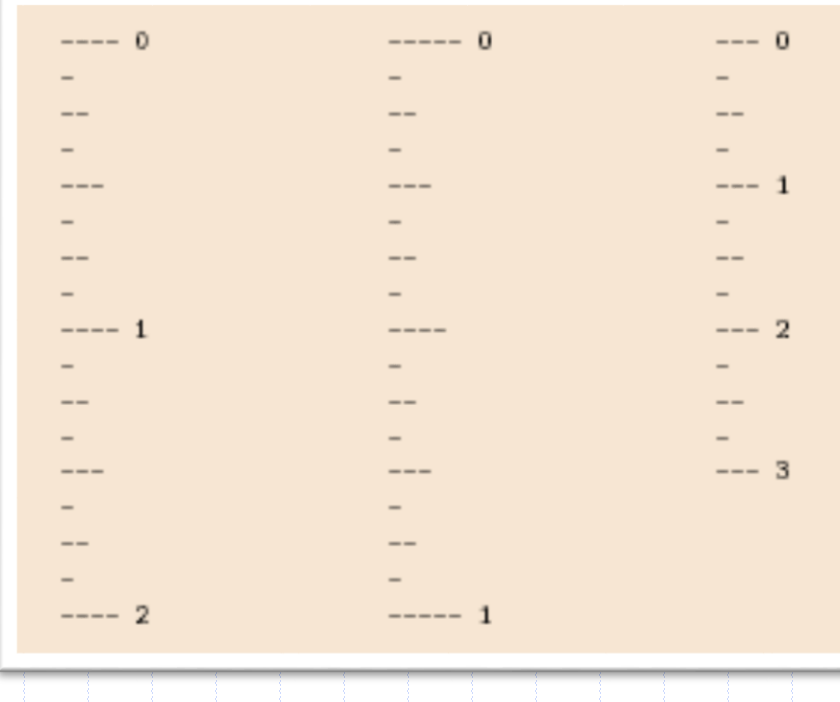

Slide by Matt Stallmann included with permission.

# Using Recursion

#### drawInterval(length)

Input: length of a 'tick' Output: ruler with tick of the given length in the middle and smaller rulers on either side

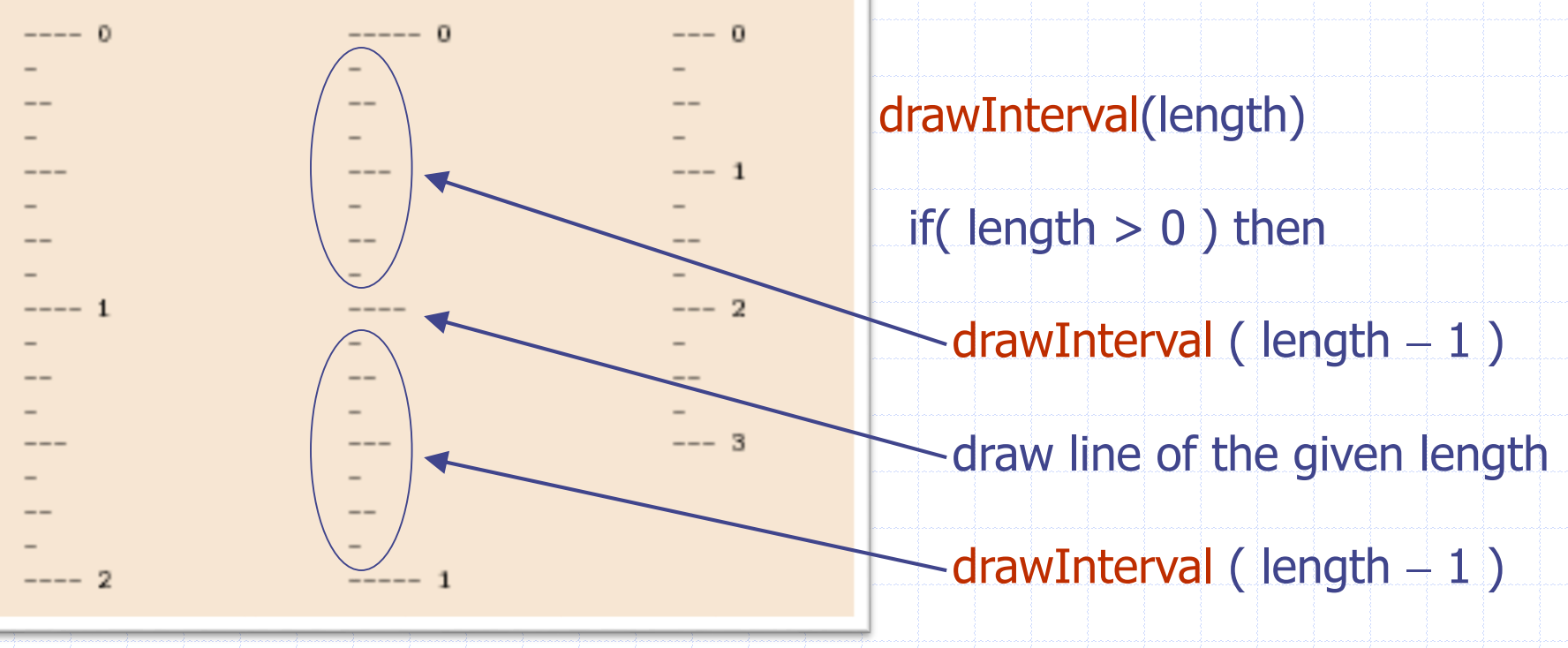

## Recursive Drawing Method

**n** The drawing method is based on the following recursive definition

 An interval with a central tick length

L >1 consists of:

**An interval with a** central tick length  $L-1$ 

**An single tick of** length L

**An interval with a** central tick length  $L-1$ 

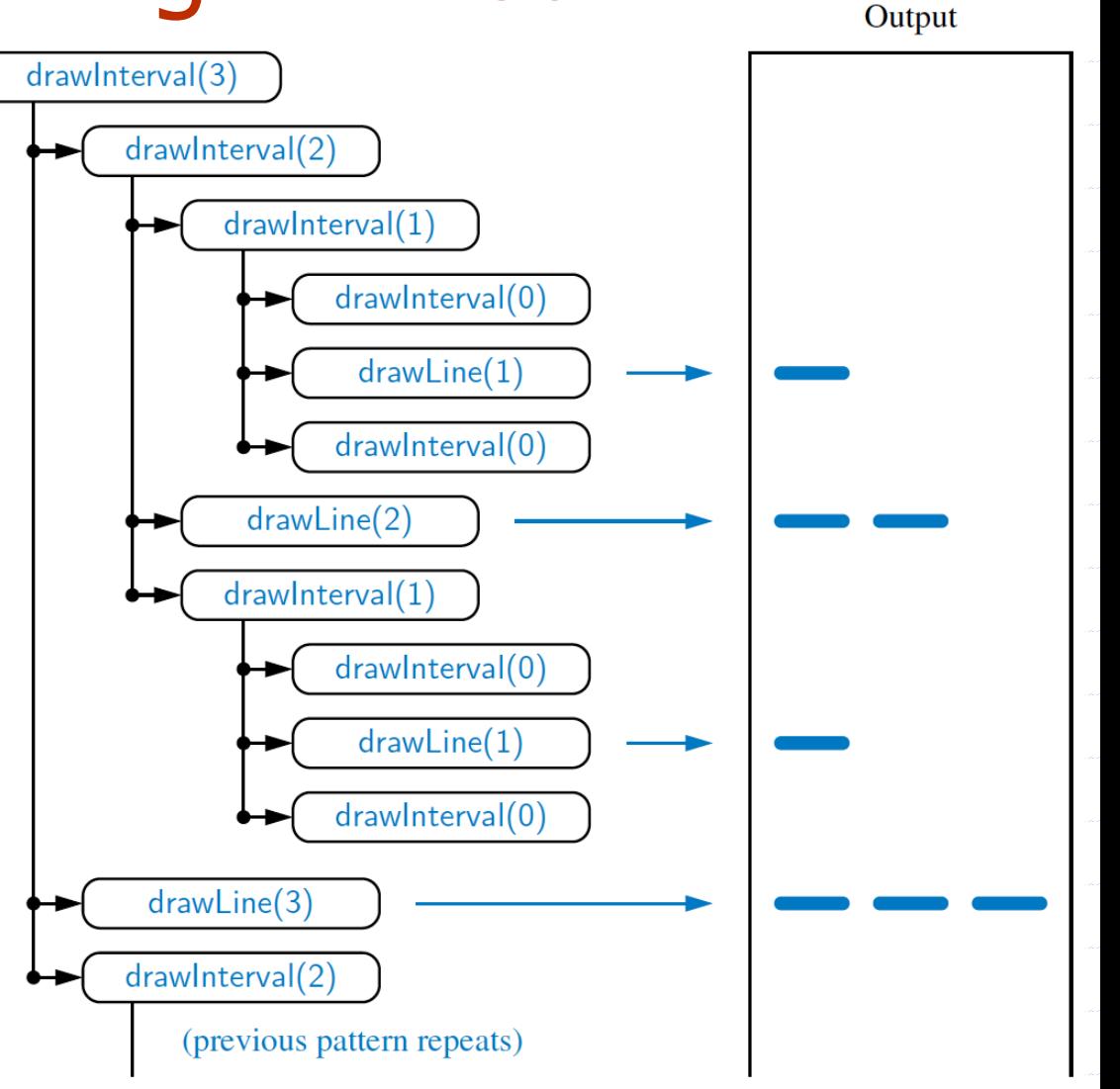

## A Recursive Method for Drawing Ticks on an English Ruler

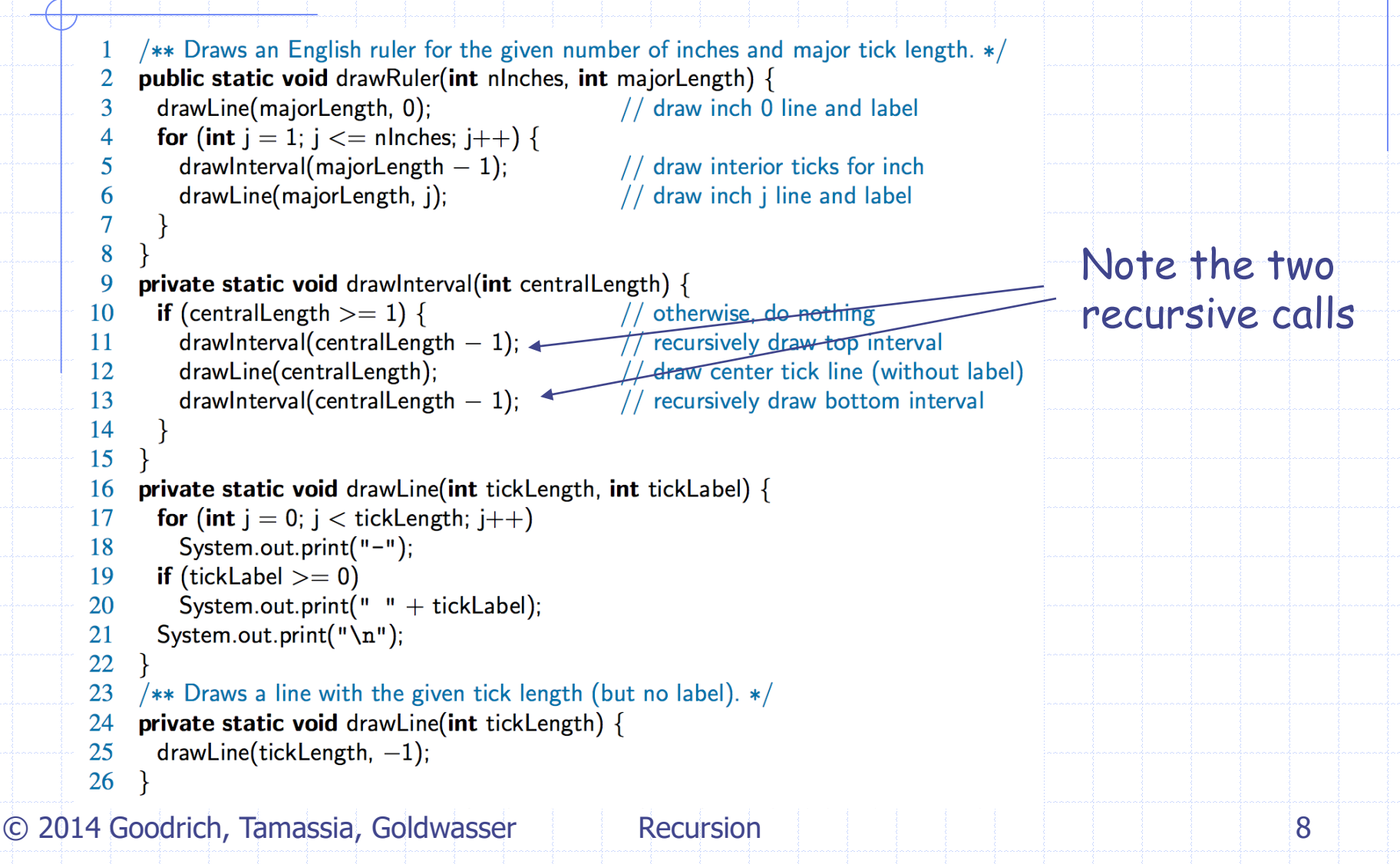

# Binary Search

#### Search for an integer in an ordered list

```
/**
 1
     * Returns true if the target value is found in the indicated portion of the data array.
 \overline{2}\overline{3}* This search only considers the array portion from data[low] to data[high] inclusive.
 4
     \ast/5
     public static boolean binarySearch(int[] data, int target, int low, int high) {
      if (low > high)
 6
 \overline{7}return false:
                                                                  // interval empty; no match
 8
      else \{9
         int mid = (low + high) / 2;
         if (target == data[mid])
10
11
           return true:
                                                                  // found a match
12
         else if (target < data[\text{mid}])return binarySearch(data, target, low, mid -1); // recur left of the middle
13
14
         else
15
           return binarySearch(data, target, mid +1, high); // recur right of the middle
16
17
```
© 2014 Goodrich, Tamassia, Goldwasser Recursion 9

# Visualizing Binary Search

#### We consider three cases:

- **If the target equals data[mid], then we have found the target.**
- If target < data[mid], then we recur on the first half of the sequence.
- If target  $>$  data[mid], then we recur on the second half of the sequence.

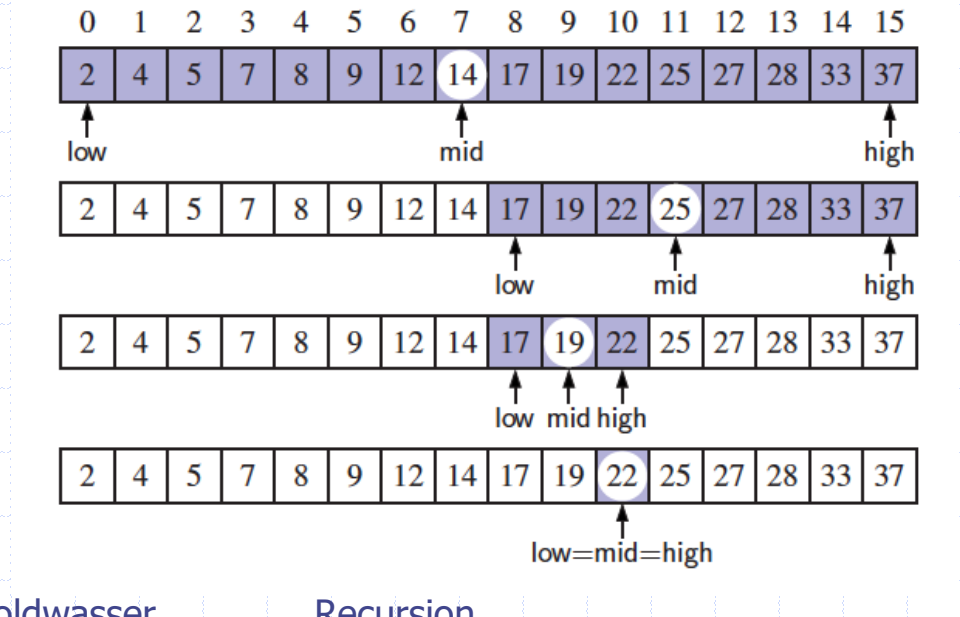

© 2014 Goodrich, Tamassia, Goldwasser Recursion 10

## Analyzing Binary Search

- Runs in O(log n) time.
	- **The remaining portion of the list is of size**  $high - low + 1$
	- **After one comparison, this becomes one of** the following:

$$
(\mathsf{mid} - 1) - \mathsf{low} + 1 = \left\lfloor \frac{\mathsf{low} + \mathsf{high}}{2} \right\rfloor - \mathsf{low} \le \frac{\mathsf{high} - \mathsf{low} + 1}{2}
$$

$$
\mathsf{high} - (\mathsf{mid} + 1) + 1 = \mathsf{high} - \left\lfloor\frac{\mathsf{low} + \mathsf{high}}{2}\right\rfloor \leq \frac{\mathsf{high} - \mathsf{low} + 1}{2}.
$$

**Thus, each recursive call divides the search** region in half; hence, there can be at most log n levels © 2014 Goodrich, Tamassia, Goldwasser Recursion 11

## Linear Recursion

### Test for base cases

- Begin by testing for a set of base cases (there should be at least one).
- **Every possible chain of recursive calls must eventually** reach a base case, and the handling of each base case should not use recursion.

#### **Execur once**

- **Perform a single recursive call**
- **This step may have a test that decides which of several** possible recursive calls to make, but it should ultimately make just one of these calls
- Define each possible recursive call so that it makes progress towards a base case.

© 2014 Goodrich, Tamassia, Goldwasser

Recursion **Recursion** 12

### Example of Linear Recursion

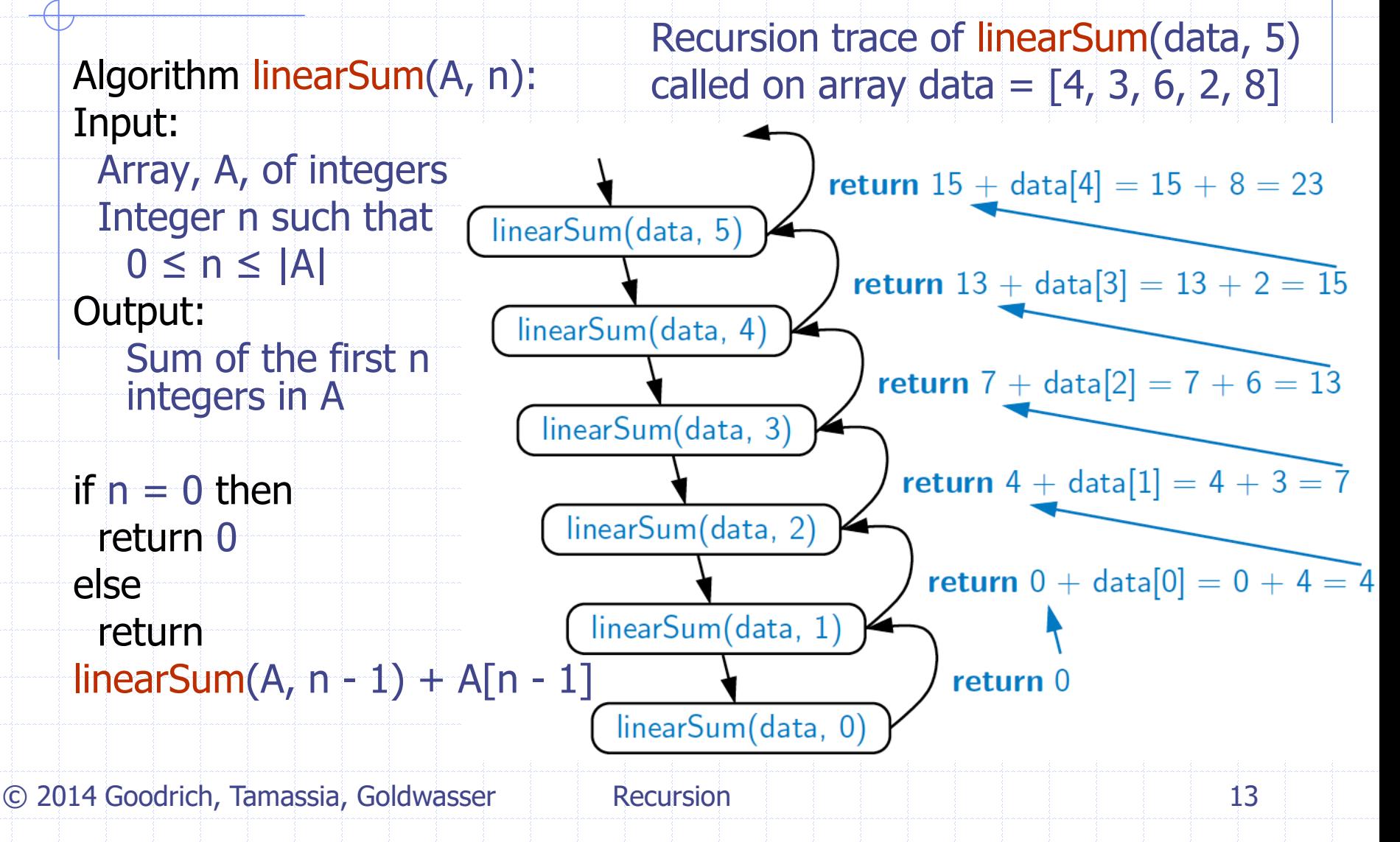

## Reversing an Array

- Algorithm reverseArray(A, i, j): Input: An array A and nonnegative integer indices i and j Output: The reversal of the elements in A starting at index i and ending at
- if  $i < j$  then Swap A[i] and A[ j] reverseArray(A,  $i + 1$ ,  $j - 1$ )

#### return

### Defining Arguments for Recursion

- $\Box$  In creating recursive methods, it is important to define the methods in ways that facilitate recursion.
- $\Box$  This sometimes requires we define additional parameters that are passed to the method.
- For example, we defined the array reversal method as reverseArray(A, i, j), not reverseArray(A)

/\*\* Reverses the contents of subarray data[low] through data[high] inclusive.  $*/$ **public static void** reverseArray(int[] data, int low, int high) { **if** (low  $<$  high) {

// if at least two elements in subarray // swap data[low] and data[high]

```
data[high] = temp;
```
int temp  $=$  data[low];

 $data[low] = data[high];$ 

reverseArray(data, low + 1, high  $-$  1); // recur on the rest

1

 $\overline{2}$ 

3

4 5

6

 $\overline{7}$ 

8

9

## Computing Powers

 $\Box$  The power function,  $p(x,n)=x^n$ , can be defined recursively:

$$
p(x, n) = \int_{\hat{I}}^{1} \frac{1}{x \times p(x, n-1)} \text{ if } n = 0
$$

 This leads to an power function that runs in O(n) time (for we make n recursive calls) D We can do better than this, however

## Recursive Squaring

### D We can derive a more efficient linearly recursive algorithm by using repeated squaring:

1

$$
if x=0
$$

  $\bigg\{$  $=\langle x\cdot p(x,(n-1)/2)^2$  if  $x>$ if  $x > 0$  is odd  $(x, n) = \langle x \cdot p(x, (n-1)/2) \rangle$ 2 *x*  $p(x, n) = \{x \cdot p(x, n)$ 

 $\,>$ if  $x > 0$  is even  $(x, n/2)$ 2 *x p <sup>x</sup> <sup>n</sup>*

#### **D** For example,

 $2^4$  =  $2^{(4/2)2}$  =  $(2^{4/2})^2$  =  $(2^2)^2$  =  $4^2$  = 16  $2^5 = 2^{1+(4/2)2} = 2(2^{4/2})^2 = 2(2^2)^2 = 2(4^2) = 32$  $2^6 = 2^{(6/2)^2} = (2^{6/2})^2 = (2^3)^2 = 8^2 = 64$  $2^7 = 2^{1+(6/2)2} = 2(2^{6/2})^2 = 2(2^3)^2 = 2(8^2) = 128$ 

 $\overline{\mathcal{C}}$ 

 $\int$ 

## Recursive Squaring Method

**Algorithm** Power(x, n): **Input:** A number x and integer  $n = 0$ **Output: The value x<sup>n</sup> if** n = 0 **then return** 1 **if** n is odd **then**  $y = Power(x, (n - 1)/2)$ **return** x · y ·y **else**  $y = Power(x, n/2)$ **return** y · y

## Analysis

**Algorithm** Power(x, n): **Input:** A number x and integer  $n = 0$ **Output: The value x<sup>n</sup> if** n = 0 **then return** 1 **if** n is odd **then**  $y = Power(x, (n - 1)/2)$ **return x**  $\rightarrow$ **else**  $y = Power(x, n/2)$ **return** y · y

Each time we make a recursive call we halve the value of n; hence, we make log n recursive calls. That is, this method runs in O(log n) time.

It is important that we use a variable twice here rather than calling the method twice.

© 2014 Goodrich, Tamassia, Goldwasser

Recursion 19

## Tail Recursion

- a Tail recursion occurs when a linearly recursive method makes its recursive call as its last step.
- **The array reversal method is an example.**
- Such methods can be easily converted to nonrecursive methods (which saves on some resources).
- Example:
	- **Algorithm** IterativeReverseArray(A, i, j ):
		- **Input:** An array A and nonnegative integer indices i and j **Output:** The reversal of the elements in A starting at index i and ending at j **while** i < j **do** Swap A[i ] and A[ j ]  $i = i + 1$
		- $j = j 1$ **return**

## Binary Recursion

 Binary recursion occurs whenever there are **two** recursive calls for each non-base case. Example from before: the drawInterval method for drawing ticks on an English ruler.

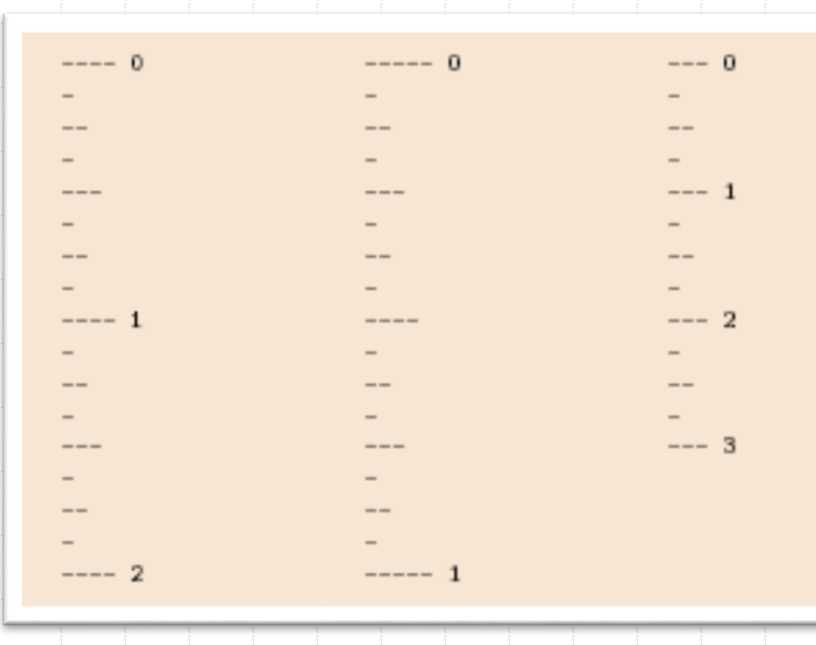

© 2014 Goodrich, Tamassia, Goldwasser

Recursion 21

## Another Binary Recusive Method

- Problem: add all the numbers in an integer array A: **Algorithm** BinarySum(A, i, n): **Input:** An array A and integers i and n
	- **Output:** The sum of the n integers in A starting at index i
	- **if** n = 1 **then**
	- **return** A[i]
		- **return** BinarySum(A, i, n/ 2) + BinarySum(A, i + n/ 2, n/ 2)
- **Example trace:**

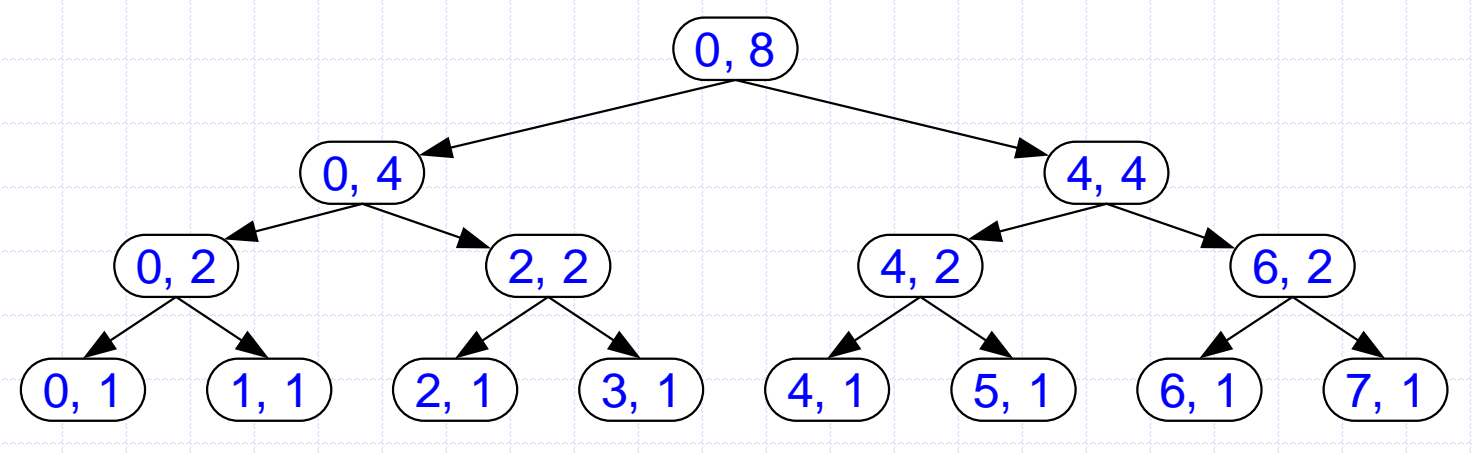

# Computing Fibonacci Numbers

- Fibonacci numbers are defined recursively:
	- $F_1 = 1$  $F_i = F_{i-1} + F_{i-2}$  for  $i > 1$ .

 $F_0 = 0$ 

- Recursive algorithm (first attempt):
	- **Algorithm** BinaryFib(*k*):
		- *Input:* Nonnegative integer *k*
		- *Output:* The *k*th Fibonacci number *F<sup>k</sup>*
		- **if**  $k = 1$  **then** 
			- **return** *k*

**else**

return  $\textsf{BinaryFib}(k-1) + \textsf{BinaryFib}(k-2)$ 

## Analysis

### $\Box$  Let n<sub>k</sub> be the number of recursive calls by BinaryFib(k)

- $n_0 = 1$  $n_1 = 1$
- $n_1$   $n_2$  =  $n_1$  +  $n_0$  + 1 = 1 + 1 + 1 = 3
- $n_1 n_2 = n_2 + n_1 + 1 = 3 + 1 + 1 = 5$  $n_4 = n_3 + n_2 + 1 = 5 + 3 + 1 = 9$
- $n_5 = n_4 + n_3 + 1 = 9 + 5 + 1 = 15$
- $n_6 = n_5 + n_4 + 1 = 15 + 9 + 1 = 25$
- $n_7 = n_6 + n_5 + 1 = 25 + 15 + 1 = 41$
- $n_8 = n_7 + n_6 + 1 = 41 + 25 + 1 = 67.$

 $\Box$  Note that  $n_k$  at least doubles every other time

 $\Box$  That is,  $n_k > 2^{k/2}$ . It is exponential!

## A Better Fibonacci Algorithm

### Use linear recursion instead

**Algorithm** LinearFibonacci(k): **Input:** A nonnegative integer k **Output:** Pair of Fibonacci numbers  $(F_k, F_{k-1})$ **if** k = 1 **then return** (k, 0)

#### **else**

 $(i, j)$  = LinearFibonacci $(k - 1)$ **return** (i +j, i)

### **LinearFibonacci makes k–1 recursive calls**

# Multiple Recursion

 Motivating example: **summation puzzles**  $\rightarrow$  pot + pan = bib  $\cdot$  dog + cat = pig  $\rightarrow$  boy + girl = baby Multiple recursion: **nakes potentially many recursive calls** not just one or two

## Algorithm for Multiple Recursion

- **Algorithm** PuzzleSolve(k,S,U):
- **Input:** Integer k, sequence S, and set U (universe of elements to test)
- **Output:** Enumeration of all k-length extensions to S using elements in U without repetitions
- **for all** e in U **do**
	- Remove e from  $U$  {e is now being used}
	- Add e to the end of S
	- **if** k = 1 **then**
		- Test whether S is a configuration that solves the puzzle **if** S solves the puzzle **then**
			- **return** "Solution found: " S

- **else**
- PuzzleSolve(k 1, S,U) Add  $e$  back to  $U$  {e is now unused} Remove e from the end of S

Recursion 27 © 2014 Goodrich, Tamassia, Goldwasser

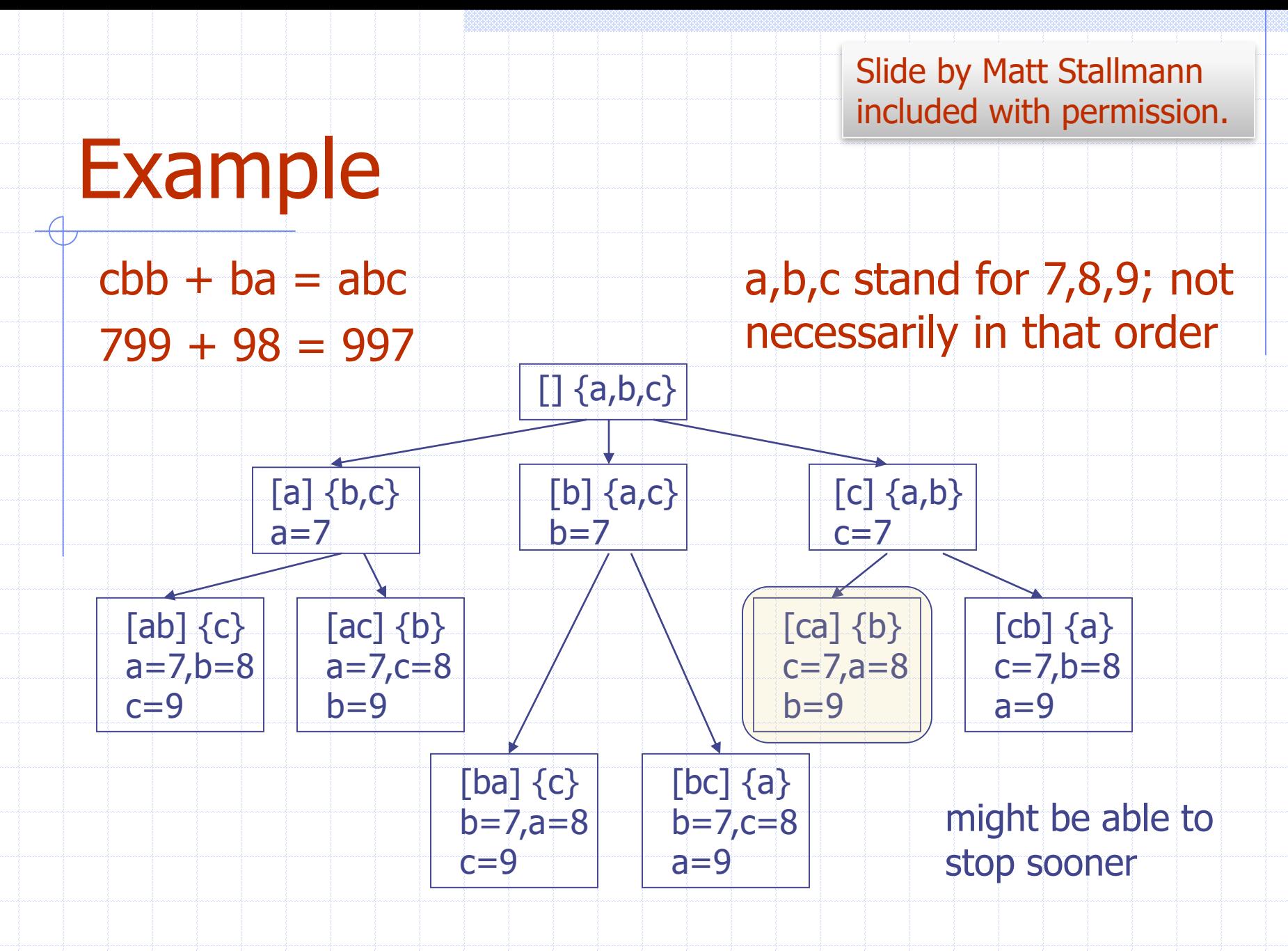

© 2014 Goodrich, Tamassia, Goldwasser Recursion 28

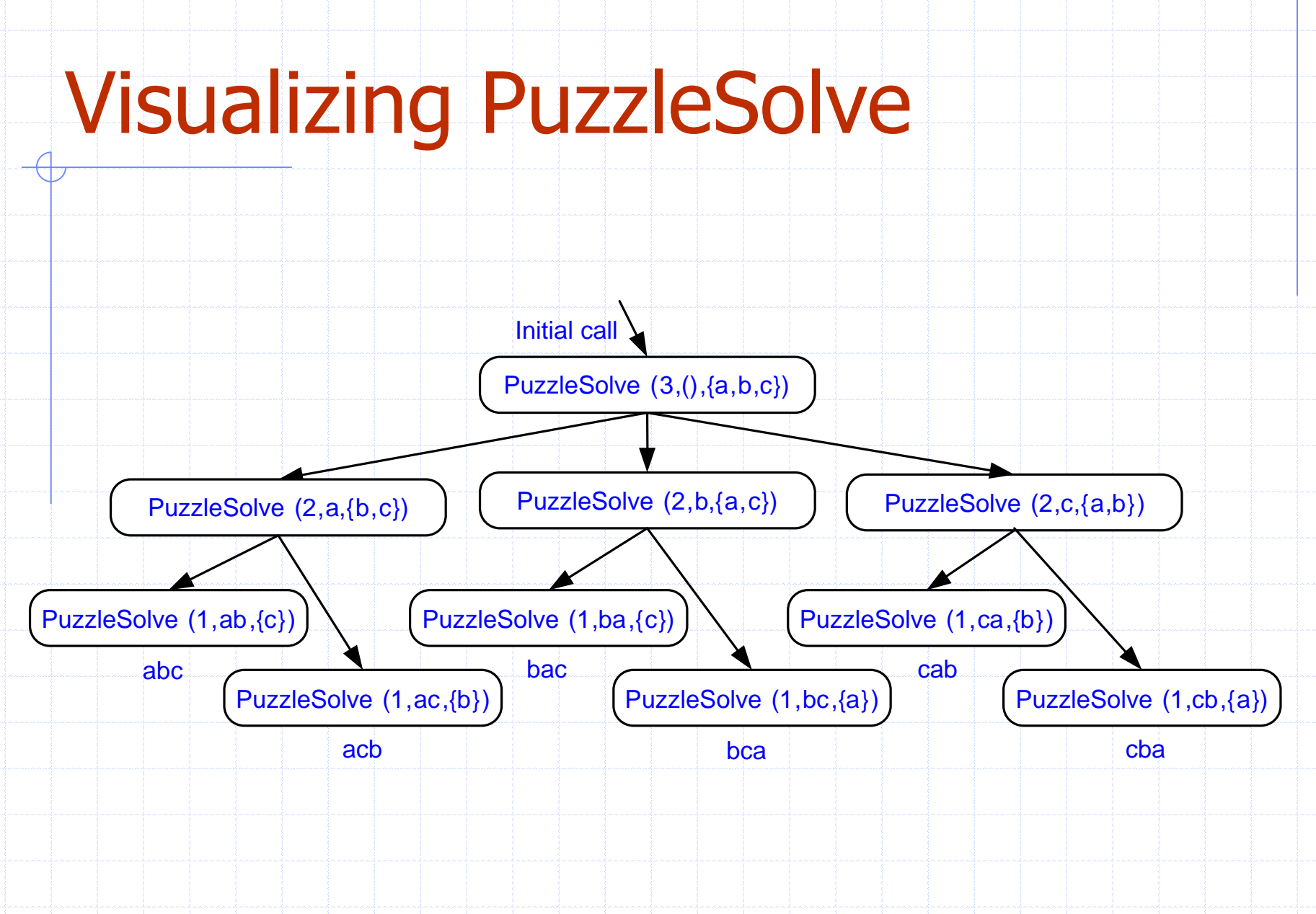

© 2014 Goodrich, Tamassia, Goldwasser

Recursion 29